**AvarPoint 2022 [New]**

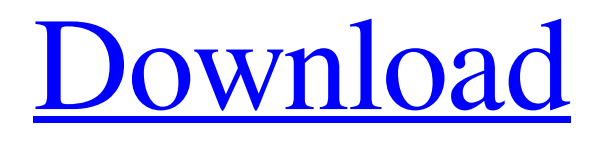

# **[Download](http://evacdir.com/arrows?julius=adams?ZG93bmxvYWR8M1hxTVRaNFpueDhNVFkxTkRVMU9UY3dNbng4TWpVM05IeDhLRTBwSUhKbFlXUXRZbXh2WnlCYlJtRnpkQ0JIUlU1ZA=nanometer&pretoria=QXZhclBvaW50QXZ&rechargeable=whiny)**

#### **AvarPoint License Code & Keygen Download [2022]**

AvarPoint is an innovative PowerPoint conversion tool that lets you create the "Avatar" for your PowerPoint presentation with a few mouse clicks. Add the pre-recorded speech from one file, and then instantly transform it into the PowerPoint presentation. If you have text, you can place it on the slide, and then select it and the voice reading will be displayed. You can also download speech from the Internet to add to your PowerPoint. If you have graphics, you can place them on the slide, and they will be played automatically. AvarPoint is very easy to use, and to customize the avatar and text. It's designed so easy-to-use, and so powerful. AvarPoint is very easy to use, and to customize the avatar and text. What's new in 2.5.1: Implement additional privacy and security features. Fix some bugs. Improve performance. AvarPoint features: Integrates your text with an innovative technology - that of speaking the text (reverberation) from a text file into a PowerPoint slide. Add the pre-recorded speech from one file, and then instantly transform it into the PowerPoint presentation. If you have text, you can place it on the slide, and then select it and the voice reading will be displayed. You can also download speech from the Internet to add to your PowerPoint. If you have graphics, you can place them on the slide, and they will be played automatically. You can add the speech to your PowerPoint presentation, or you can download the speech from the Internet and import it into your PowerPoint. You can customize the voice of the speech, background music, and more. AvarPoint gives you the power to make your PowerPoint presentations come to life. 2.5.0 New User Interface, more fun and easier to use. Added a preset script of popular slide transitions: Fade, Cube, Dimension, Elevate, Circular, and Flower. You can now have text appear from the bottom of the slide, from the center of the slide, from a text block, from an audio file or text file, from an animation, from an excel spreadsheet or text file, and more. Improved tutorial for new users. Added a preset script of popular slide backgrounds: Cute, Dark, Vintage,

### **AvarPoint (Final 2022)**

Install FREE keyboard shortcuts to YOUR own favorite commands. Using KeyMacro you can insert short cuts into your PowerPoint presentations to create new keyboard shortcuts. The FREE KeyMacro is the professional tool that helps you create shortcuts for your own commands. You can easily assign a shortcut to any command on any slide in your PowerPoint presentation. It will add a hotkey to your PowerPoint file. KeyMacro will automatically insert itself into your PowerPoint presentations. You don't need to edit your presentation or prepare for your presentation. It will insert the hotkeys as soon as you open your presentation. You can also remove hotkeys. KeyMacro can insert automatically itself or you can manually add it. If you have a lot of presentation, you can start them all and can stop by a button. KeyMacro can add hotkey for whole presentation or for every slide in the presentation. You can add hotkey for just one slide or for whole presentation. KeyMacro can insert hotkey for any character, number and special character. You can also add shortcuts for any image in your PowerPoint presentations. You can add or remove hotkey for double click on the image in your presentation. KeyMacro supports dragging & dropping. KeyMacro supports hotkey binding for Windows, MAC and LINUX. KeyMacro supports VGA hotkey, multimedia hotkey and cursor control hotkey. KeyMacro allows you to add "PowerPoint" menu to your PowerPoint presentations. KeyMacro allows you to use "File / Save as..." commands in your PowerPoint presentation. KeyMacro supports drag & drop to insert hotkey. KeyMacro supports drag & drop to remove hotkey. KeyMacro supports dragging & dropping multiple files to insert multiple hotkeys at the same time. KeyMacro supports dragging & dropping multiple files to insert hotkey. KeyMacro supports dragging & dropping multiple files to add multiple hotkeys at the same time. KeyMacro supports dragging & dropping multiple files to add hotkey. KeyMacro supports dragging & dropping multiple files to insert multiple hotkeys at the same time. KeyMacro supports dragging & dropping multiple files to add hotkey. KeyMacro supports dragging & dropping multiple files to add hotkey. KeyMacro supports dragging & dropping multiple files to add hotkey. Key 1d6a3396d6

## **AvarPoint Serial Key X64**

Slide to Read is a simple, yet very functional yet under-used PowerPoint add-in that you can use to give your audience the opportunity to interact with your presentation. This is because the tool allows them to engage in a live feedback session in which they are able to read a slide from the PowerPoint presentation, and you are able to interact with them in real-time. You should know that the tool also allows you to share the same screen with the presentation, but for the sake of simplicity, we will only be focusing on its slide to read functionality. The fact that the program can be used for both individual presentations as well as team presentations is not something that is lost on the designers, which is why the program has been developed in a way that it is easy to use. You only need to select the Slide to Read functionality from the main menu, and all you have to do is select the slide you wish to activate it. Gives the presentation more life The added advantage of the program is that it helps you to make the presentations more engaging. By letting the audience interact with it, you are able to build a rapport with your audience. It also gives them the opportunity to ask you questions, and interact with the information you provide. What makes this tool even more appealing is the fact that it is very easy to use. All you have to do is tap the respective slide once it has been selected. The tool will then read the slide in order to give you the opportunity to have a live feedback session. You can share the screen as well as provide voice commands All of this translates to the fact that the tool is capable of providing you with a variety of uses. This includes the sharing of your PowerPoint slides, providing voice commands, or interacting with the audience. All things considered, Slide to Read is a nice tool you could employ in order to make your presentations stand out from the crowd, and thus add life to your presentation. Description: AppTrends for Microsoft PowerPoint is a useful software application that allows you to enhance your PowerPoint presentations. The add-in has been designed in a way that could be used by people who are running Windows 10 or Windows 7. Enables you to preview presentation options and reviews in real-time In addition to that, the software utility also allows you to preview your PowerPoint presentations to make sure that they look great before you go to press with them. If you don't have the budget for a professional presentation, for example

#### **What's New In?**

- Shows the slides for you with AvarPoints electronic reader - Gets rid of all the boring text and makes your presentations sound just like a voice - A perfect solution for those who don't like reading - Clear the slides, skip and go back, and advance the slides with one click - Includes AvarPoints fun transition effects - Personalize your reader, e.g. change the background, add a picture, etc. - All items are in your PowerPoint, not one extra download required - Just a mouse click or two and you're done! - Automatically synchronizes your text to a pre-recorded voice. - AvarPoint is a power reading device. - It presents your PowerPoint as a whole. - It gives you access to your slides and lets you navigate through them. - AvarPoint reads your slides out loud. - AvarPoint includes a voice recorder and a pre-recorded voice - AvarPoint makes your PowerPoint presentations sound like a real person. - It synchronizes your text to a pre-recorded voice. - AvarPoint is a wonderful reading solution. - Changes the background, add a picture, etc. - AvarPoint is the perfect solution for those who don't like reading. - AvarPoint is the perfect solution for people who don't want to read PowerPoint slides. - AvarPoint is the perfect solution for those who don't like PowerPoint. - AvarPoint can be used with every presentation in PowerPoint. - AvarPoint lets you interact with your slides. - AvarPoint shows you your slides. - AvarPoint is a nice reading device. - AvarPoint makes PowerPoint presentations sound like a real person. - AvarPoint is the perfect solution for people who don't like PowerPoint. - AvarPoint is the perfect solution for those who don't like PowerPoint. - AvarPoint allows you to change the text font and size. - AvarPoint reads the text perfectly. - AvarPoint is the perfect solution for people who don't like PowerPoint. - AvarPoint is the perfect solution for those who don't like PowerPoint. - AvarPoint is the perfect solution for people who don't like PowerPoint. [AvarPoint]AvarPoint [7.1.3.0] If you are aware that your PowerPoint presentations lack the wow factor, an application such as AvarPoint could be a solution to your problem. That is because the program presents you with an avatar that is capable of holding the presentation for you, provided that you indicate the text that should be converted to speech. Helps you breathe new life into your PowerPoint presentations First off, just by taking a glimpse into the software utility's user interface, you should be able to see that it is designed in

## **System Requirements:**

RAM: 6GB of RAM 20GB of Free Disk Space Windows 7 or higher Mouse or Keyboard How to install? First download the game from its official site and extract the zip to your desktop. Open the downloaded file by double clicking on it. Run the setup.exe file to install The Clown Prince of Crime. You can now close the setup file. The next step is to launch the game. Enjoy the game! Screenshots:

<http://jonotartvnews.com/?p=24041>

https://www.didochat.com/upload/files/2022/06/VuZa6p7OzCv6DBSp3Ihk\_07\_a8a3c62efc435d92408d98bca09d1067\_file.pdf <https://www.d360.fr/wp-content/uploads/2022/06/raiward.pdf>

[https://www.endtoendhrsolutions.com/wp-content/uploads/2022/06/Epson\\_Event\\_Manager\\_Utility.pdf](https://www.endtoendhrsolutions.com/wp-content/uploads/2022/06/Epson_Event_Manager_Utility.pdf)

[https://siddhaastrology.com/wp-content/uploads/2022/06/Metronome\\_EXP\\_Pro.pdf](https://siddhaastrology.com/wp-content/uploads/2022/06/Metronome_EXP_Pro.pdf)

https://www.cheddrbox.com/upload/files/2022/06/E9JJbR5COeLhdndI1iOq\_07\_6a868eba1b905020063d7f736003d824\_file.p [df](https://www.cheddrbox.com/upload/files/2022/06/E9JJbR5COeLhdndI1iQq_07_6a868eba1b905020063d7f736003d824_file.pdf)

<https://deradiobingo.nl/wp-content/uploads/2022/06/faradar.pdf>

<https://www.mycoportal.org/portal/checklists/checklist.php?clid=1821>

<https://ferramentariasc.com/2022/06/07/reefcon-2000-x64-updated-2022/>

<https://delcohempco.com/2022/06/06/dhcp-fix-12-0-180801120-crack-free-download-latest-2022/>

<http://kalibatacitymurah.com/?p=20614>

<https://ruhanii.com/07/>

<https://suchanaonline.com/brutile-0-7-3-updated/>

<http://nmprayerconnect.org/2022/06/06/hex-edit-crack-incl-product-key-free-win-mac-march-2022/>

[https://ameeni.com/upload/files/2022/06/PddwF6xXpOmAAorH3dnf\\_07\\_6a868eba1b905020063d7f736003d824\\_file.pdf](https://ameeni.com/upload/files/2022/06/PddwF6xXpOmAAorH3dnf_07_6a868eba1b905020063d7f736003d824_file.pdf)

<http://oldeberkoop.com/?p=902>

<http://mir-ok.ru/photo-effect-studio-1-8-1-crack-3264bit/>

<https://biokic4.rc.asu.edu/sandbox/portal/checklists/checklist.php?clid=6893>

<https://www.edmoralesworld.com/quick3dphoto-3-2-0-176-crack/quiz-trivia/2022/>

[https://ontimewld.com/upload/files/2022/06/Ck6uIM8slrJy7YqAKG6k\\_07\\_6a868eba1b905020063d7f736003d824\\_file.pdf](https://ontimewld.com/upload/files/2022/06/Ck6uIM8slrJy7YqAKG6k_07_6a868eba1b905020063d7f736003d824_file.pdf)